### МИНИСТЕРСТВО НАУКИ И ВЫСШЕГО ОБРАЗОВАНИЯ РОССИЙСКОЙ ФЕДЕРАЦИИ

Федеральное государственное бюджетное образовательное учреждение высшего образования «Комсомольский-на-Амуре государственный университет»

#### КОЛЛЕДЖ

**УТВЕРЖДАЮ** 

Директор колледжа Benne H.B. KOHLIPEBA  $\frac{1}{204}$ 

#### РАБОЧАЯ ПРОГРАММА

ПРОИЗВОДСТВЕННОЙ ПРАКТИКИ ПП.02.01 ПРОФЕССИОНАЛЬНОГО МОДУЛЯ ПМ.02 «РАЗРАБОТКА И ВНЕДРЕНИЕ УПРАВЛЯЮЩИХ ПРОГРАММ ИЗГОТОВЛЕНИЯ ДЕТАЛЕЙ МАШИН В МАШИНОСТРОИТЕЛЬНОМ ПРОИЗВОДСТВЕ» по специальности среднего профессионального образования

#### 15.02.16 - «ТЕХНОЛОГИЯ МАШИНОСТРОЕНИЯ»

на базе среднего общего образования

Форма обучения очная

Комсомольск-на-Амуре, 20 22

Рабочая программа производственной практики ПП.02.01 профессионального модуля ПМ.02 «Разработка и внедрение управляющих программ изготовления деталей машин в машиностроительном производстве» разработана на основе Федерального государственного образовательного стандарта по специальности среднего профессионального образования 15.02.16 - «Технология машиностроения», утверждённого Приказом Министерства просвещения Российской Федерации от 14 июня 2022 г. № 444 (зарегистрирован в Минюсте РФ 1 июля 2022 г. № 69122).

Рабочая программа рассмотрена и одобрена на заседании кафедры «Общепрофессиональные и специальные дисциплины»

Протокол № 3 OT «  $24$  »  $10$  $20$  dl<sub>c</sub>

Зав. каф. «Общепрофессиональные и специальные дисциплины»

Автор рабочей программы:

СОГЛАСОВАНО

Работодатель:

Заместитель директора по персоналу Производственного центра филиала ПАО «Корпорация «Иркут» «Региональные самолеты» в г. Комсомольскена-Амуре

иши возд.Г Серебренникова

 $10$ 

Незебе Н.Л. Катунцева

А.А. Овчинников  $20 \sqrt[2]{x}$  $251$ W

MП

# **СОДЕРЖАНИЕ**

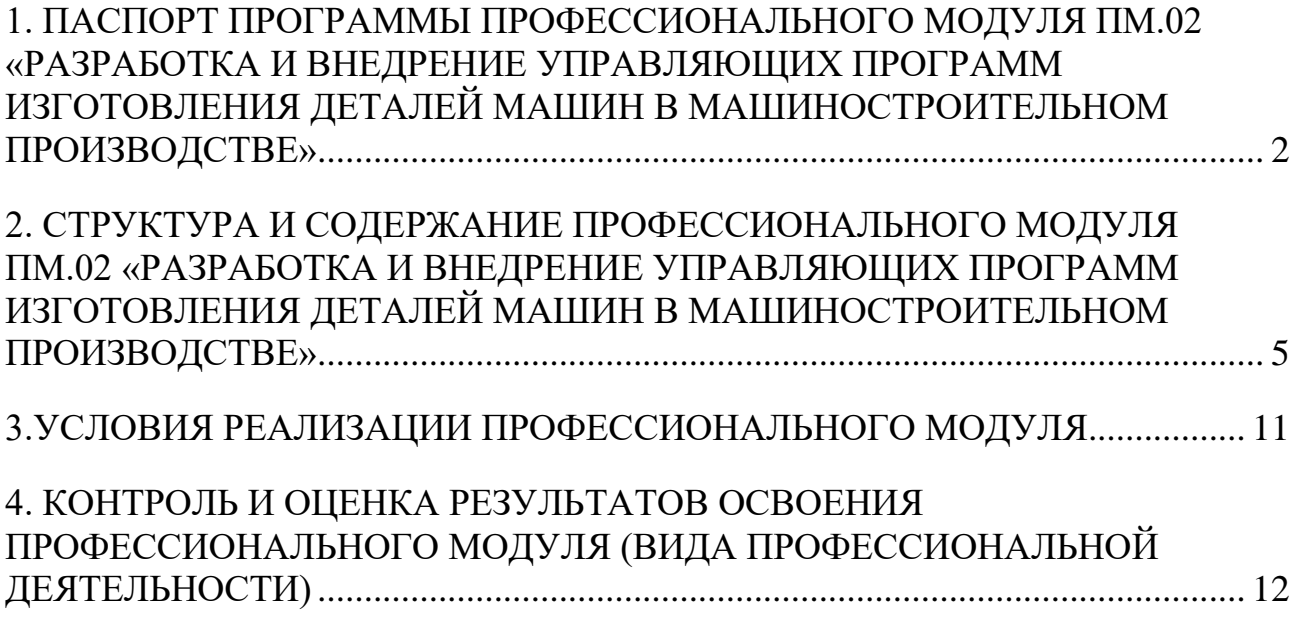

### <span id="page-3-0"></span>**1. ПАСПОРТ ПРОГРАММЫ ПРОФЕССИОНАЛЬНОГО МОДУЛЯ ПМ.02 «РАЗРАБОТКА И ВНЕДРЕНИЕ УПРАВЛЯЮЩИХ ПРОГРАММ ИЗГОТОВЛЕНИЯ ДЕТАЛЕЙ МАШИН В МАШИНОСТРОИТЕЛЬНОМ ПРОИЗВОДСТВЕ»**

#### **1.1 Область применения программы**

Основная рабочая программа профессионального модуля ПМ.02 «Разработка и внедрение управляющих программ изготовления деталей машин в машиностроительном производстве» разработана на основе федерального государственного образовательного стандарта по специальности среднего профессионального образования 15.02.16 - «Технология машиностроения», утверждённого Приказом Министерства просвещения Российской Федерации от 14 июня 2022 г. № 444.

Квалификация базовой подготовки - техник-технолог, срок обучения 2 года 10 месяцев на базе среднего общего образования.

**1.2 Основная программа профессионального модуля** (далее рабочая программа) – является частью основной профессиональной образовательной программы по специальности (специальностям) среднего профессионального образования (далее – СПО) 15.02.16 «Технология машиностроения» в части освоения основного вида профессиональной деятельности (ВПД): разработка и внедрение управляющих программ изготовления деталей машин в машиностроительном производстве.

#### **1.3 Цель и задачи профессионального модуля**

**Цель** – в результате изучения профессионального модуля обучающиеся должны освоить основной вид деятельности «Разработка и внедрение управляющих программ изготовления деталей машин в машиностроительном производстве» и соответствующие ему общие компетенции и профессиональные компетенции:

С целью овладения указанным видом профессиональной деятельности, обучающийся в ходе освоения профессионального модуля должен **(задачи)**:

#### **знать:**

 методику разработки вручную управляющих программ для обработки деталей;

 методику разработки и внедрения управляющих программ для обработки деталей на технологическом оборудовании с помощью CAD/CAM систем;

 коды и макрокоманды стоек ЧПУ в соответствии с международными стандартами;

основы автоматизации технологических процессов и производств;

основные и вспомогательные компоненты станка;

движения инструмента и стола во всех допустимых направлениях;

 элементы интерфейса, входные и выходные формы и информационные базы.

**уметь:**

 составлять управляющие программы для обработки деталей на технологическом оборудовании;

составлять управляющую программу с помощью CAD/CAM систем;

 использовать базы программ для технологического оборудования с числовым программным управлением;

 корректировать управляющую программу в соответствии с результатом обработки деталей.

### **владеть навыками:**

разработки и внедрения вручную управляющих

программ для обработки деталей на технологическом оборудовании;

 разработки и внедрения управляющих программ с помощью САD/САМ систем;

 реализации и корректировки управляющих программ на технологическом оборудовании.

Профессиональный модуль ПМ.02 «Разработка и внедрение управляющих программ изготовления деталей машин в машиностроительном производстве» направлен на формирование **общих компетенций:** 

ОК 1. Выбирать способы решения задач профессиональной деятельности применительно к различным контекстам.

ОК 2. Использовать современные средства поиска, анализа и интерпретации информации и информационные технологии для выполнения задач профессиональной деятельности

ОК 9. Пользоваться профессиональной документацией на государственном и иностранном языках.

Междисциплинарный курс МДК.02.01 «Разработка управляющих программ в CAD/CAM-системах» направлен на формирование **профессиональных компетенций:**

ПК 2.1. Разрабатывать вручную управляющие программы для технологического оборудования

ПК 2.2. Разрабатывать с помощью CAD/CAM систем управляющие программы для технологического оборудования

Междисциплинарный курс МДК.02.01 «Разработка управляющих программ в CAD/CAM-системах» направлен на формирование **личностных компетенций:**

ЛР 13 – Готовый соответствовать ожиданиям работодателей: активный, проектно-мыслящий, эффективно взаимодействующий и сотрудничающий с коллективом, осознанно выполняющий профессиональные требования, ответственный, пунктуальный, дисциплинированный, трудолюбивый, критически мыслящий, демонстрирующий профессиональную жизнестойкость.

ЛР 15 – Готовый к профессиональной конкуренции и конструктивной реакции на критику.

ЛР 17 – Содействующий поддержанию престижа своей профессии, отрасли и образовательной организации.

### **1.4 Рекомендуемое количество часов на освоение профессионального модуля:**

Всего часов **312**

в том числе в форме практической подготовки **144**

Из них на освоение МДК 02.01 **162**

- обязательной аудиторной учебной нагрузки обучающегося - **128** часов;

- самостоятельной работы обучающегося – **34** часов

практики, в том числе учебная **72**

производственная **72**

Промежуточная аттестация **6**

# **2. СТРУКТУРА И СОДЕРЖАНИЕ ПРОФЕССИОНАЛЬНОГО МОДУЛЯ ПМ.02 «РАЗРАБОТКА И УПРАВЛЯЮЩИХ МАШИНОСТРОИТЕЛЬНОМ ПРОИЗВОДСТВЕ»**

**2.1. Тематический план профессионального модуля**

<span id="page-6-0"></span>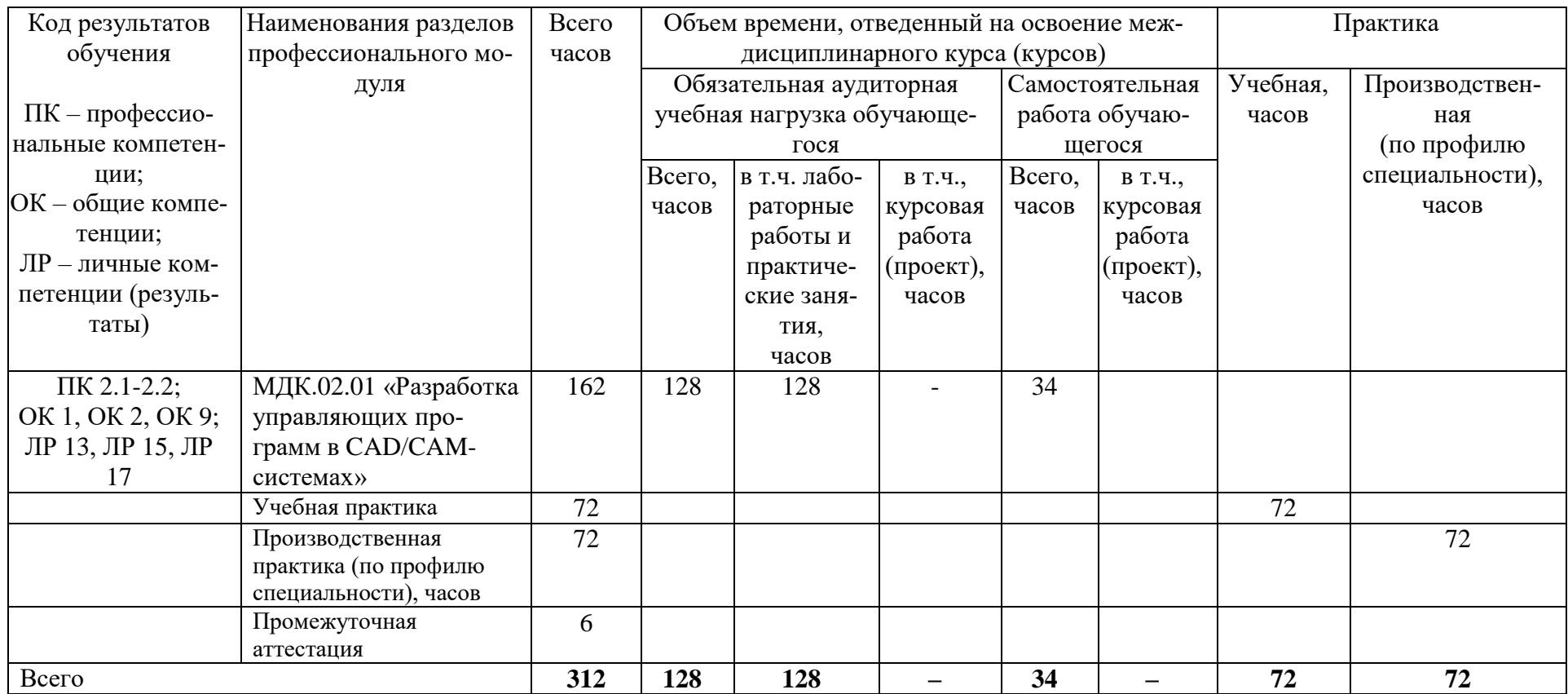

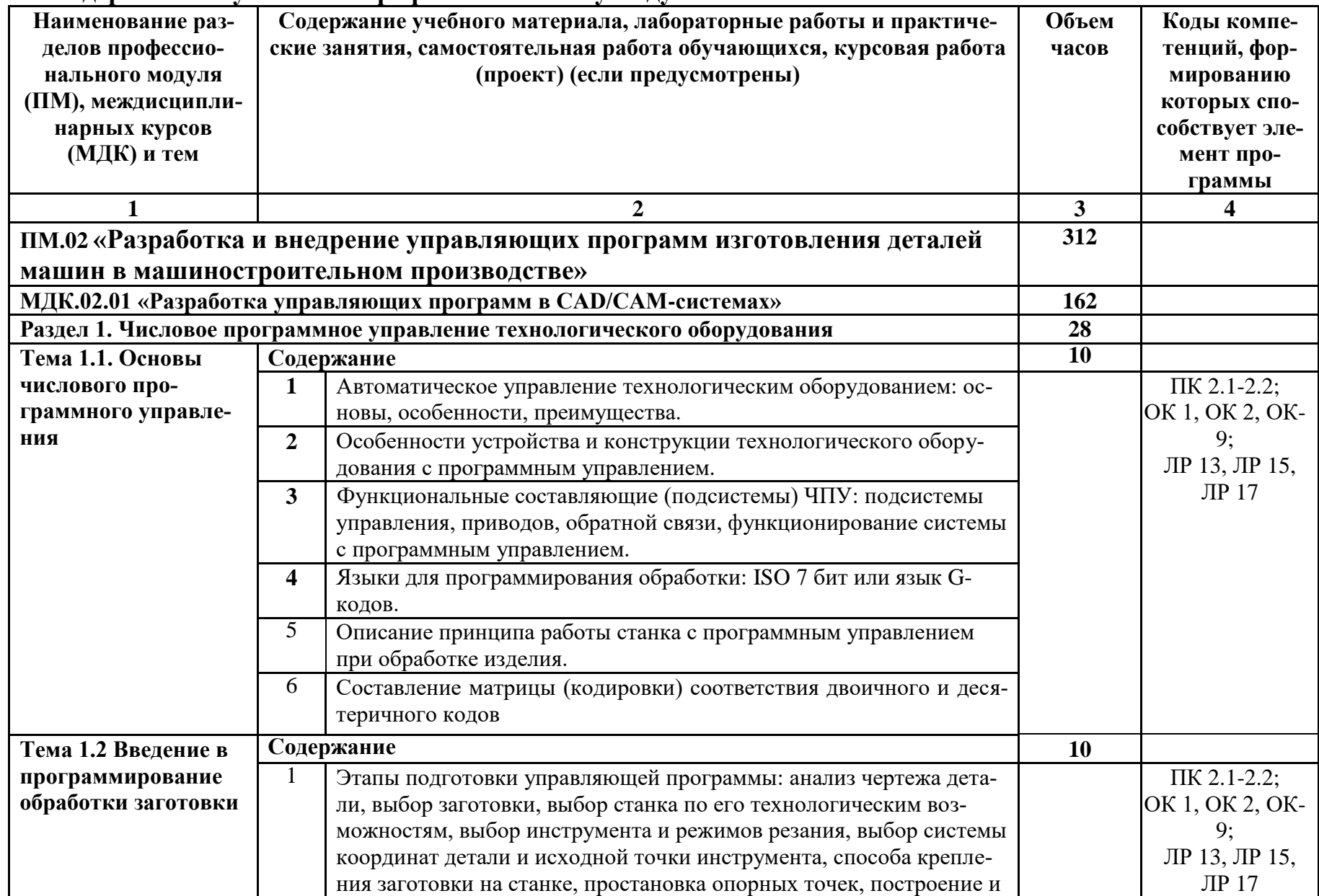

# 2.2 Содержание обучения по профессиональному модулю

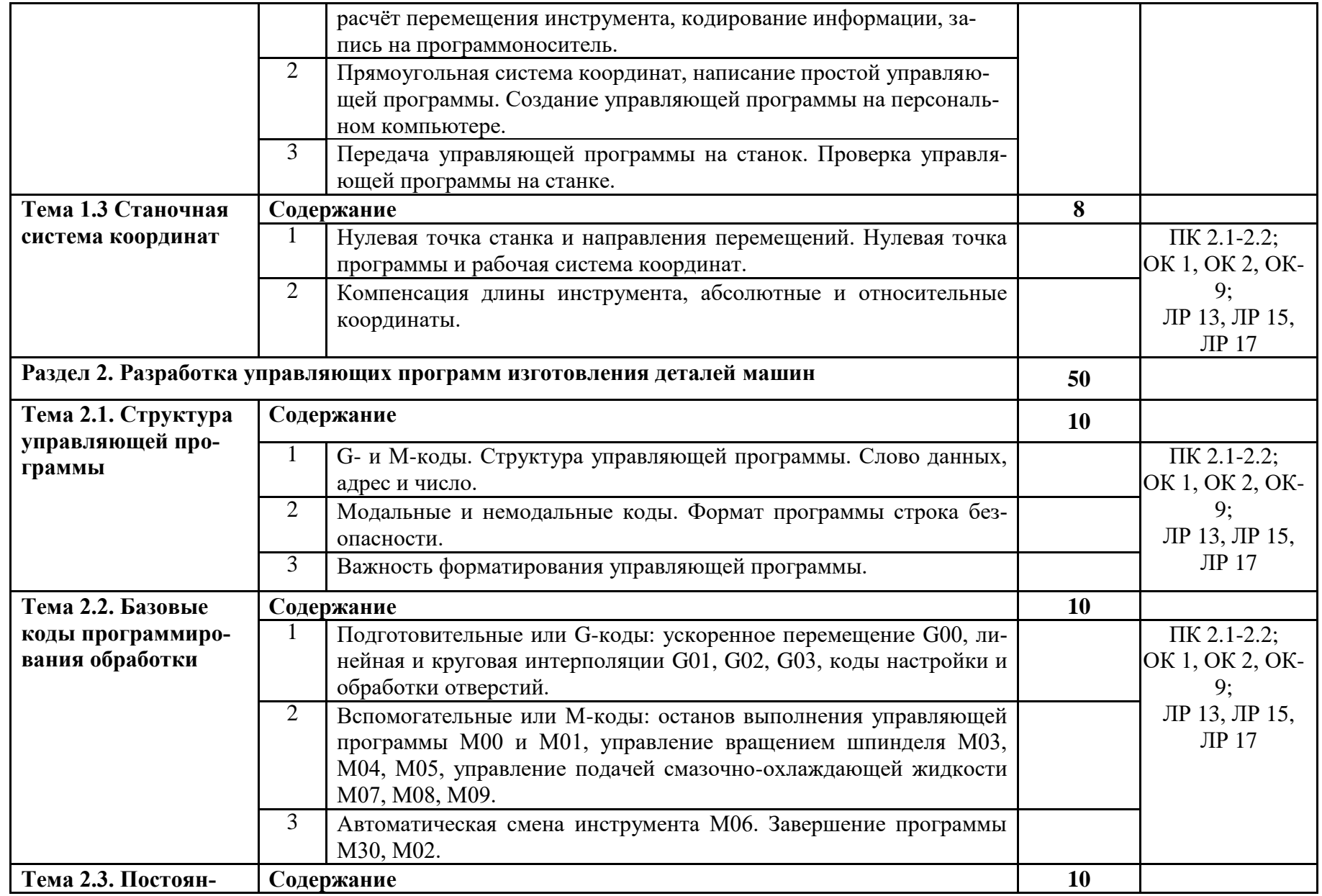

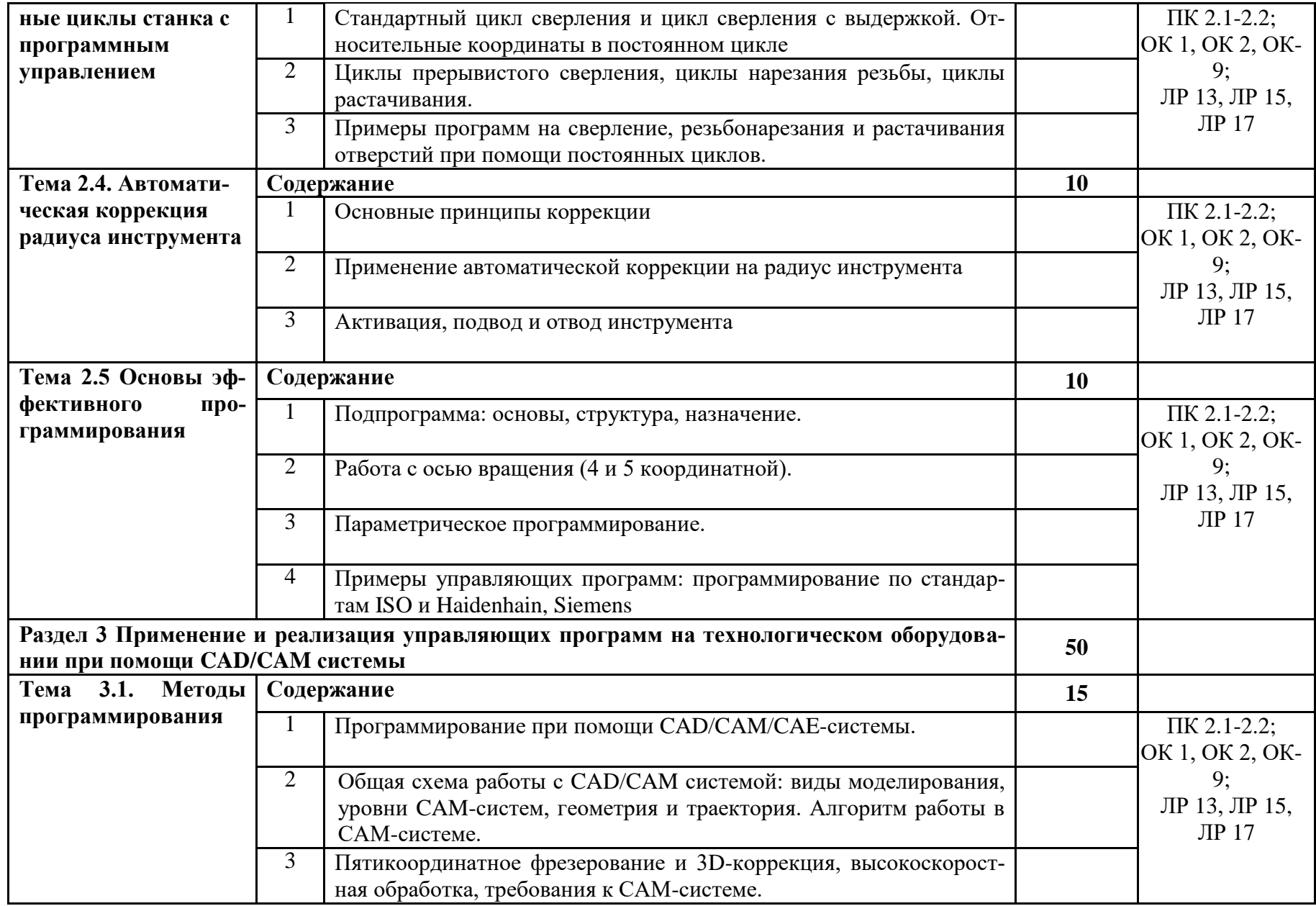

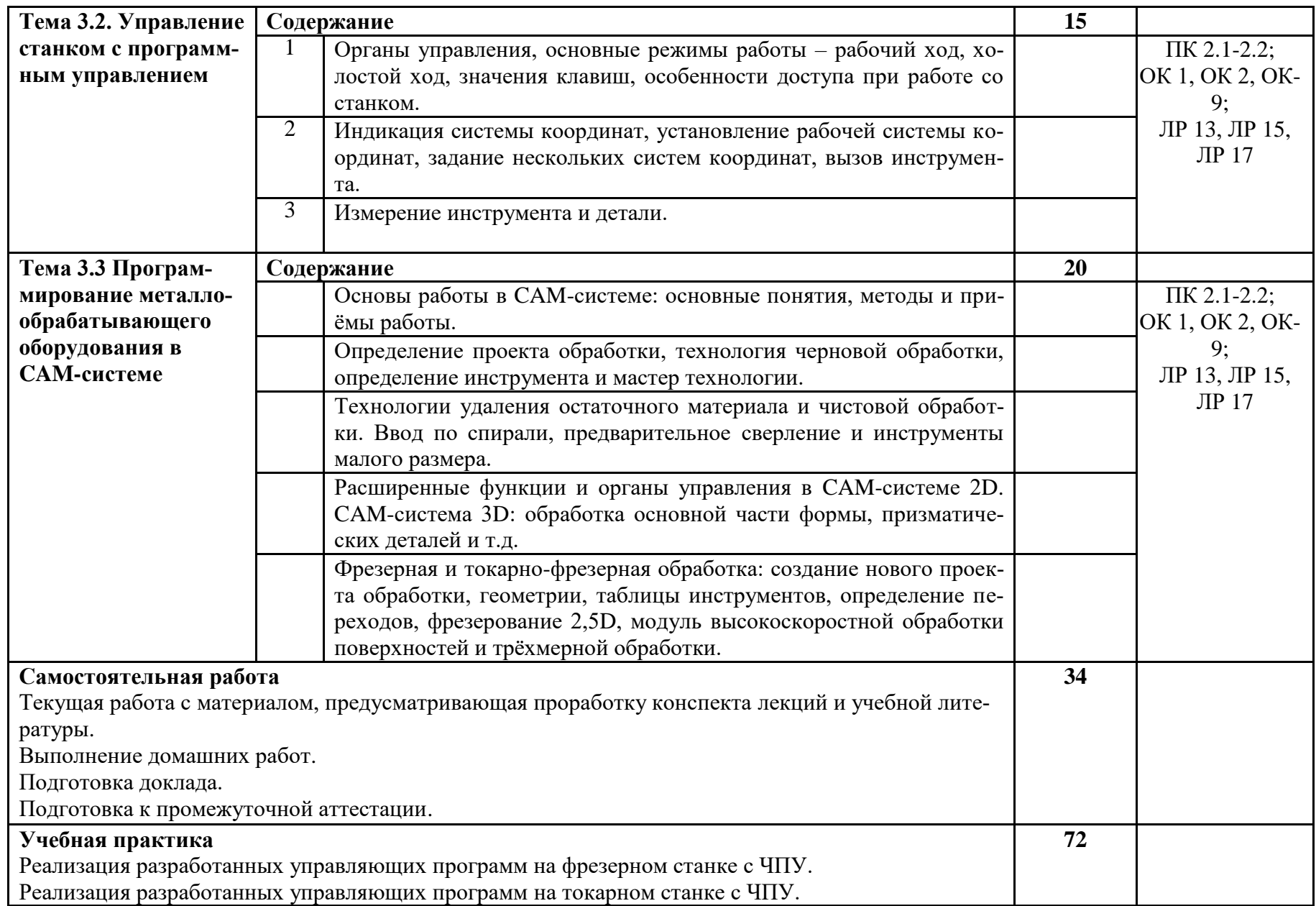

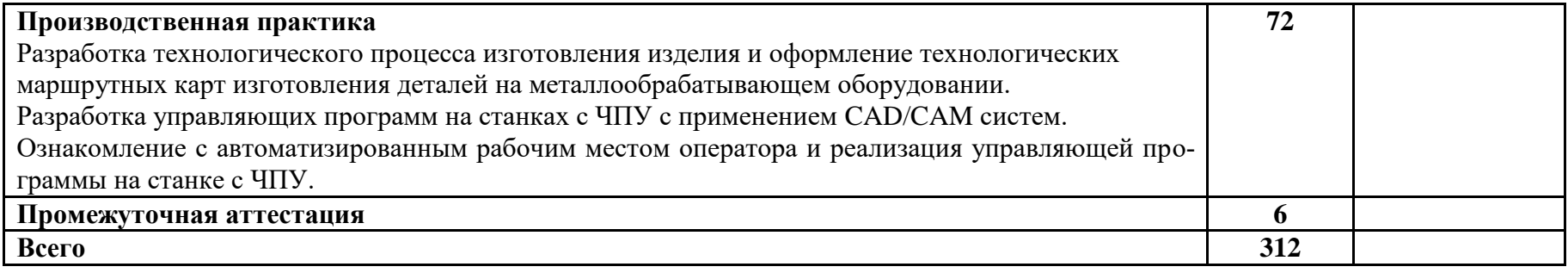

,

### <span id="page-12-0"></span>**3.УСЛОВИЯ РЕАЛИЗАЦИИ ПРОФЕССИОНАЛЬНОГО МОДУЛЯ**

### **3.1. Требования к минимальному материально-техническому обеспечению**

Реализация профессионального модуля предполагает наличие учебных кабинетов:

Лаборатория «Информационные технологии в профессиональной деятельности».

Мастерские «Участок станков с ЧПУ».

Оснащенные базы практики, согласно приказам образовательной организации на практики.

### **3.2. Информационное обеспечение обучения.**

**Перечень рекомендуемых учебных изданий, Интернет-ресурсов, дополнительной литературы**

#### **Основные источники**

1 Горяинов, Д. С. Разработка технологии изготовления и программирование обработки на станках с ЧПУ и ОЦ : учебное пособие для СПО / Д. С. Горяинов, Ю. И. Кургузов, Н. В. Носов. – Саратов : Профобразование, 2022. – 105 c. // IPR SMART : цифровой образовательный ресурс. – URL: <https://www.iprbookshop.ru/116290.html> (дата обращения: 27.01.2023). – Режим доступа: по подписке.

2 Колошкина, И. Е. Основы программирования для станков с ЧПУ в САМ-системе : учебник / И. Е. Колошкина. – Москва, Вологда : Инфра-Инженерия, 2022. – 260 c. // IPR SMART : цифровой образовательный ресурс. – URL:<https://www.iprbookshop.ru/124237.html> (дата обращения: 28.09.2022). – Режим доступа: по подписке.

3 Папшева, Н. Д. САПР режущего инструмента, инструментальной оснастки и технологии их изготовления : практикум для СПО / Н. Д. Папшева, О. А. Младенцева. – Саратов : Профобразование, 2022. – 74 c. // IPR SMART : цифровой образовательный ресурс. – URL: <https://www.iprbookshop.ru/116294.html>(дата обращения: 27.01.2023). (дата обращения: 27.01.2023). – Режим доступа: по подписке.

4 Поляков, А. Н. Разработка управляющих программ для станков с числовым программным управлением. Система NX. Фрезерование. В 2 ч. Ч. 1 : учебное пособие для СПО / А. Н. Поляков, И. П. Никитина, И. О. Гончаров. – Саратов : Профобразование, 2020. – 171 c. // IPR SMART : цифровой образовательный ресурс. – URL:<https://www.iprbookshop.ru/92157.html> (дата обращения: 27.01.2023). – Режим доступа: по подписке.

5 Поляков, А. Н. Разработка управляющих программ для станков с числовым программным управлением. Система NX. В 2 ч.. Ч. 2 : учебное пособие для СПО / А. Н. Поляков, И. П. Никитина, И. О. Гончаров. – Саратов :

Профобразование, 2020. – 118 c. // IPR SMART : цифровой образовательный ресурс. – URL: <https://www.iprbookshop.ru/92158.html> (дата обращения: 27.01.2023). – Режим доступа: по подписке.

### **Дополнительные источники:**

1 Головицына, М. В. Интеллектуальные САПР для разработки современных конструкций и технологических процессов : учебное пособие для СПО / М. В. Головицына. – Саратов : Профобразование, 2021. – 248 c. // IPR SMART : цифровой образовательный ресурс. – URL: <https://www.iprbookshop.ru/102190.html> (дата обращения: 27.01.2023). – Режим доступа: по подписке.

2 Колошкина, И. Е. Инженерная графика. CAD : учебник и практикум для среднего профессионального образования / И. Е. Колошкина, В. А. Селезнев. – Москва : Издательство Юрайт, 2023. – 220 с. – (Профессиональное образование). // Юрайт : образовательная платформа. – URL: <https://urait.ru/bcode/517545>(дата обращения: 27.01.2023). – Режим доступа: по подписке.

### <span id="page-13-0"></span>**4. КОНТРОЛЬ И ОЦЕНКА РЕЗУЛЬТАТОВ ОСВОЕНИЯ ПРОФЕССИОНАЛЬНОГО МОДУЛЯ (ВИДА ПРОФЕССИОНАЛЬНОЙ ДЕЯТЕЛЬНОСТИ)**

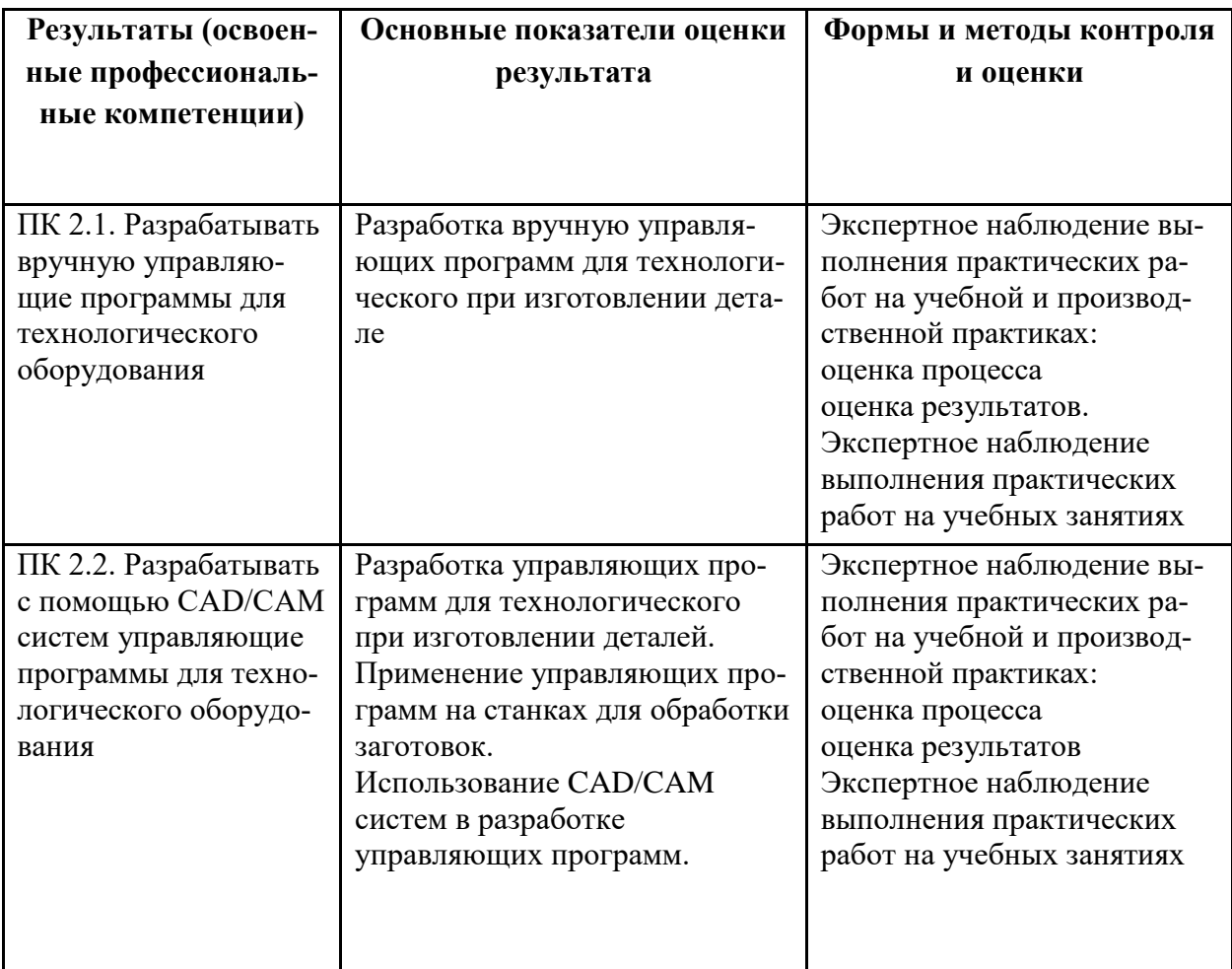

Формы и методы контроля и оценки результатов обучения должны позволять проверять у обучающихся не только сформированность профессиональных компетенций, но и развитие общих компетенций.

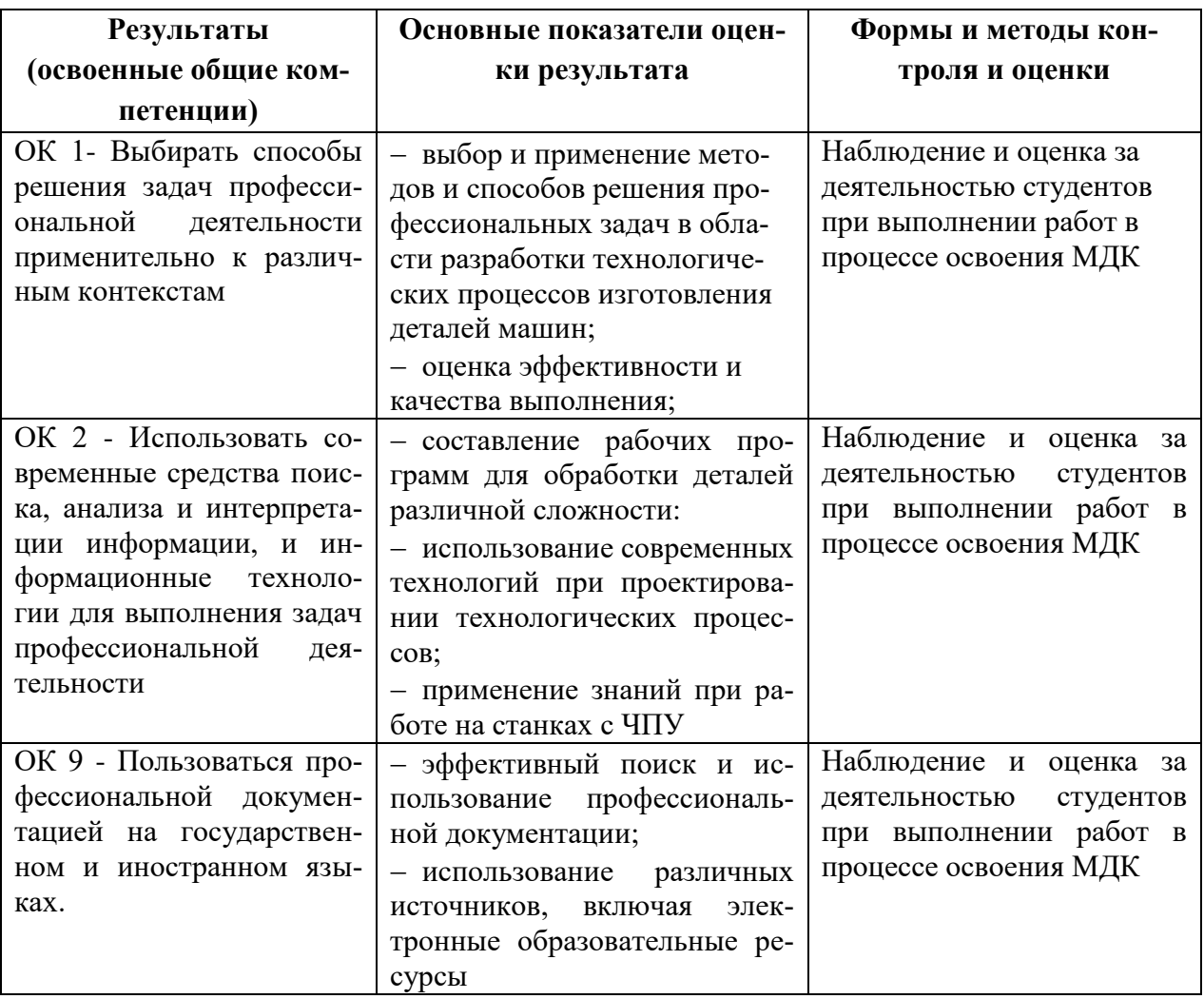